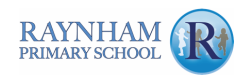

## **Yearly Overview Subject: Computing Year Group: 5**

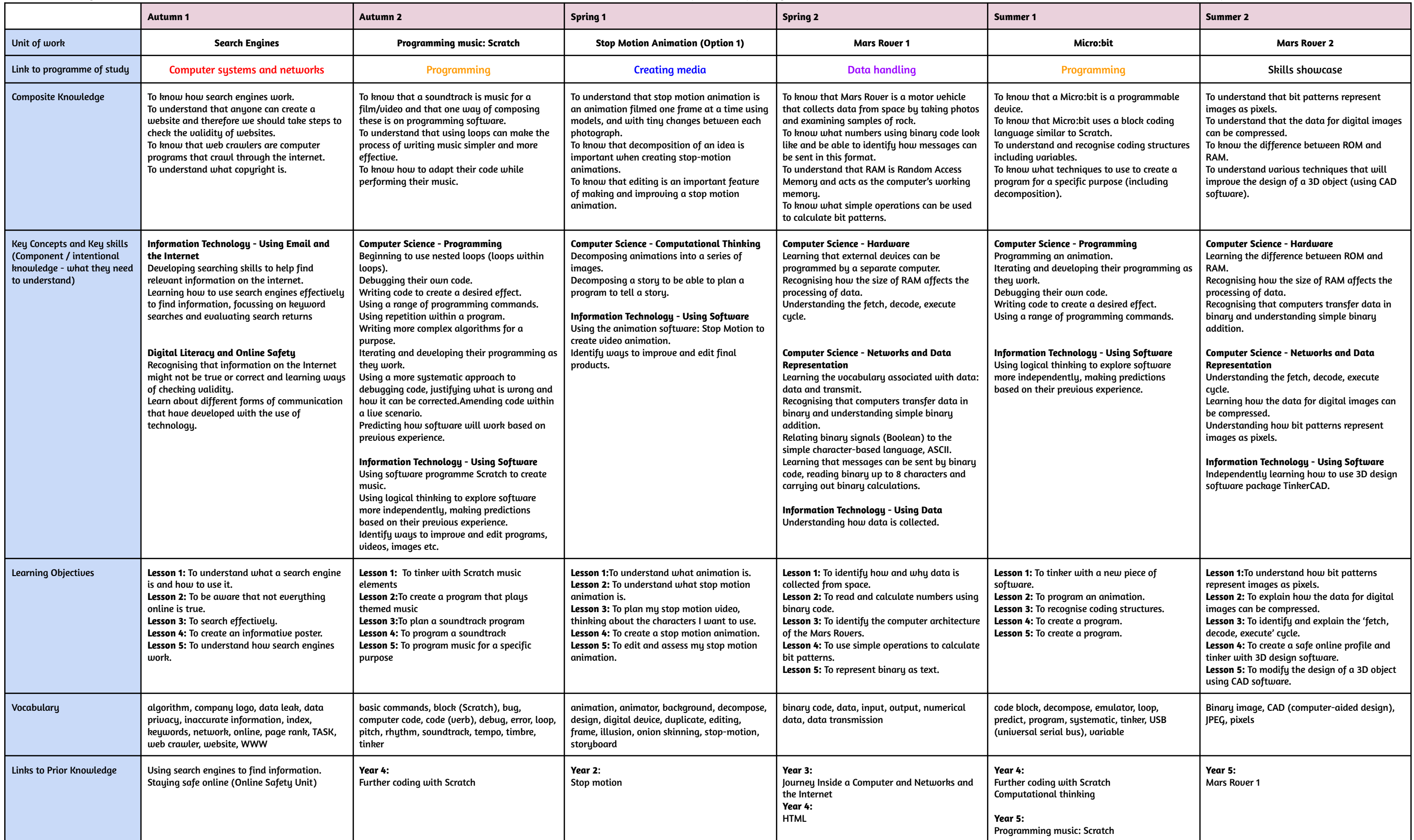

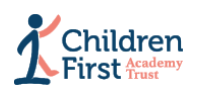

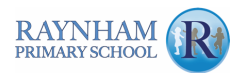

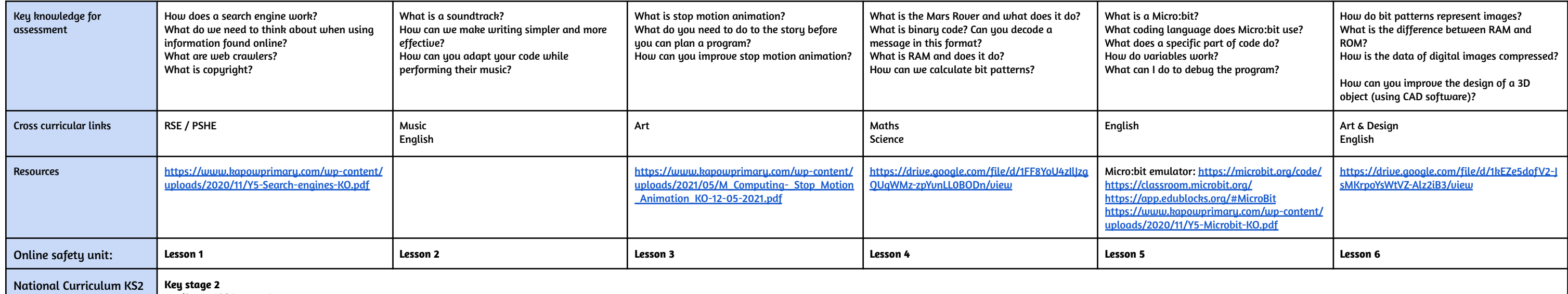

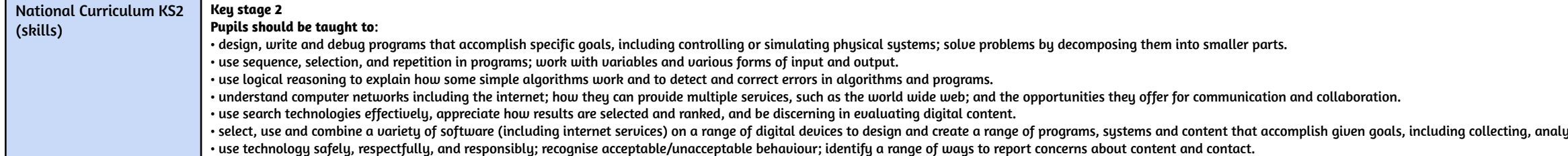

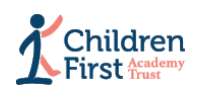

ysing, evaluating and presenting data and information.